## SISTEMAS OPERATIVOS Certamen  $#1$ Pauta de corrección

Wenceslao Palma *<*wenceslao.palma@pucv.cl*>*

- 1. Responda las sgtes preguntas. Justifique cada una de sus respuestas.
	- (a) (5 ptos.) Suponga que existen *n* procesos que desean acceder a una sección crítica y *s* es un semáforo que ha sido inicializado con el valor 3. Comente. R.: si *n <* 3 todos los procesos ingresarán a la sección crítica de manera simultánea. si *n ≥* 3 exactamente 3 procesos pueden estar en la sección crítica de manera simultánea.
	- (b) (5 ptos.) Cuál es la diferencia entre cambio de modo y cambio de contexto? R.: Un proceso se puede ejecutar en modo usuario y/o modo kernel. Por ejemplo, un proceso pasa de modo usuario a modo kernel cuando se ejecuta una llamada al sistema la cual incluye instrucciones privilegiadas. En cambio un cambio de contexto ocurre cuando un proceso que se está ejecutando en modo usuario o kernel abandona el procesador y otro proceso ocupa su lugar.
	- (c) (5 ptos.) En el algoritmo RR los procesos que llegan se ubican al final de la fila. Justifique dicha decisión de diseño. R.: si los procesos nuevos se ubican al inicio de la cola pueden perjudicar a los procesos llegados con anterioridad. De este modo es posible que cada vez que un proceso va a pasar al estado *running* llegue un proceso nuevo lo cual provocará inanición.
	- (d) (5 ptos.) Considerando el diagrama de transición de estados para procesos en Unix. Qué debe suceder para que un proceso se encuentre "durmiendo en memoria"? R.: cuando un proceso se encuentra en modo usuario y ejecuta una llamada al sistema, para satisfacer una soliticud de I/O a disco, entonces pasará a modo kernel. En ese momento el proceso debe pasar al estado "durmiendo en memoria" a la espera de ser notificado que la solicitud de I/O ha finalizado.
- 2. (20 ptos.)Considere los siguientes datos:

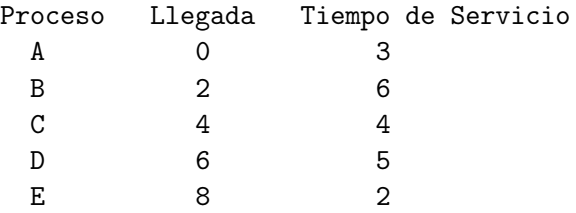

Muestre como los algoritmos  $RR y SRT(q=1)$  asignan el procesador. Realice una tabla con los valores de Tiempo de Finalización, *Tretorno* y *Tretorno/Tservicio*. Para cada algoritmo realice el gráfico correspondiente. Con todo lo realizado comente.

0 1 2 3 4 5 6 7 8 9 10 11 12 13 14 15 16 17 18 19 20 A X X X B X X X X X X X C X X X X X D X X X X X E X X A B C D E Media<br>4 18 17 20 15 Tfinalizacion 4 18 17 20<br>Tretorno 4 16 13 14 4 16 13 14 7 10.8 Tr/Ts 1.3 2.7 3.25 2.8 3.5 2.71

SRT (q=1) (9 ptos.)

RR  $(q=1)$  (9 ptos.)

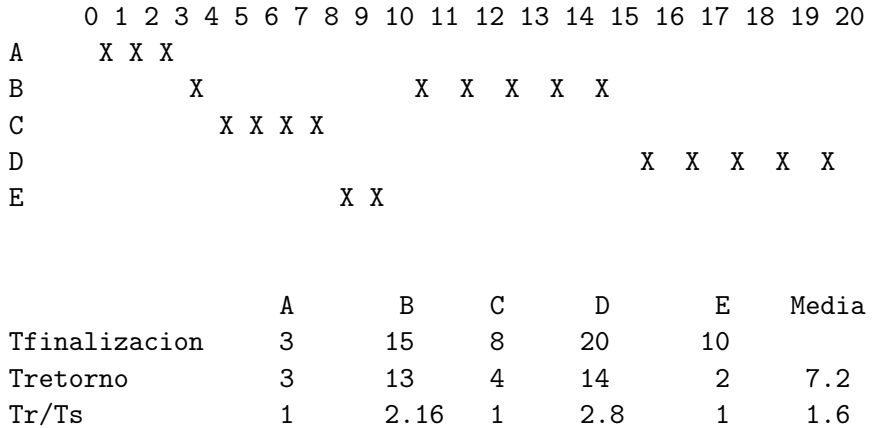

3. (20 ptos.) Un usuario desea vigilar si un archivo de texto llamado *datos.txt* ha incrementado su tamaño. Escriba un script en bash que alerte a dicho usuario cuando ocurra dicha situación. Ayuda: el comando *wc -c filename* entrega en la primera columna el tamaño en bytes de un archivo.

```
#!/bin/bash
size=`wc -c datos.txt | awk '{print $1}'`
echo $size
while [ 1 ]; do
   newSize=`wc -c datos.txt | awk '{print $1}'`
   if [ $newSize -gt $size ]; then
       echo "el archivo aumento su tamaño"
       break
   fi
done
```